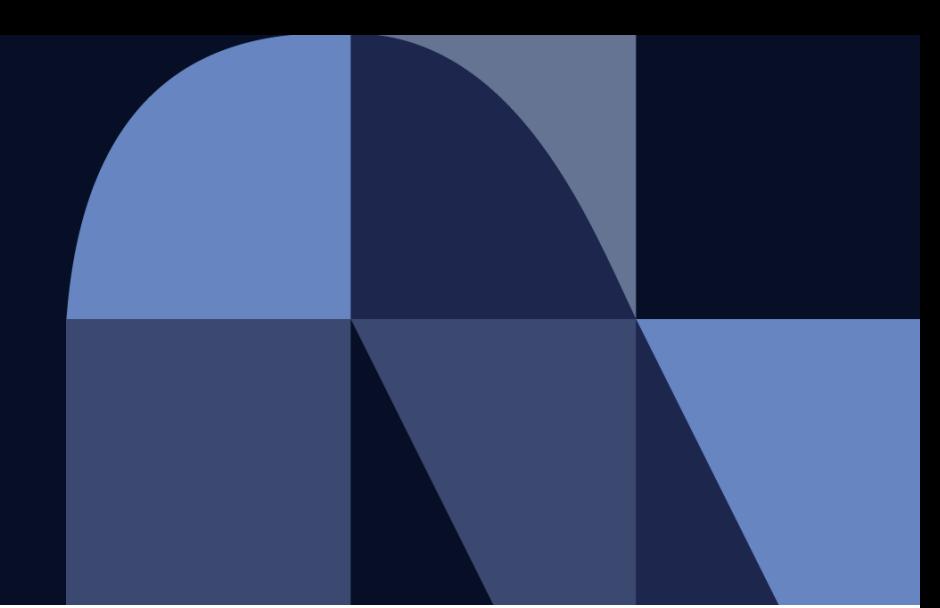

お取引様 御中

**Ariba請求に関する説明会**

2022年11月 株式会社NTTデータ プロキュアメント部

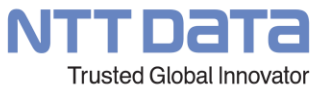

© 2022 NTT DATA Corporation

## **目次**

#### 1. 事前準備

#### 2. 請求登録実施方法

- ① Ariba請求の前提条件
- ② サプライヤ情報ポータル掲載様式
- ③ 操作デモ

#### 3. よくあるお問合せ

- ① 請求登録日のエラー
- ② 作成中の請求書の保存、共有
- ③ 請求書データの削除
- ④ 稼働精算型の契約で稼働が発生しなかった月の対応
- ⑤ 「内税」の明細における税額表示内容
- ⑥ 人材派遣契約における請求方法の注意点
- ⑦ インボイス対応
- 4. Ariba請求のスケジュール
- 5. 質疑応答

# 01\_事前準備

**Ariba請求登録を実施いただくにあたり必要となるユーザーへの権限付与方法に ついてご案内します。**

# **参考資料**

Aribaアカウント設定ガイド(更新日:2022年10月11日) pp.38-45

#### **事前準備**

AribaNetworkに設けられた権限のうち、必要なものを保有する「役割」を作成し、ユーザに割り当てます。請求業務を行う 場合、下記に例示している「ANにおける該当の権限名」を保有した役割を作成し、操作を行うユーザに割り当てる必要があり ます。

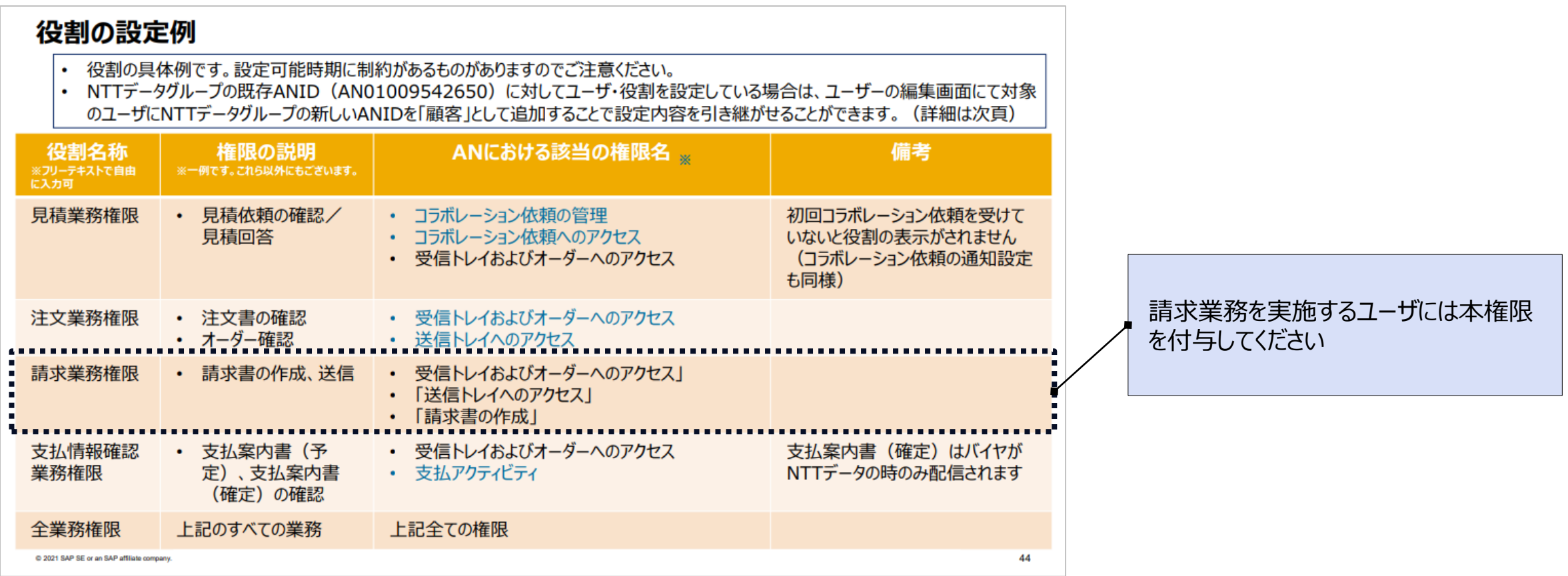

ユーザ作成の具体的な操作方法、画面は、Aribaアカウント設定ガイド (pp.39-43) にて参照いただけます

# 02\_請求方法

**Ariba請求を実施するための前提条件および操作デモをご紹介します。**

# **参考資料**

Ariba利用手引書\_納品/請求偏(更新日:2022年10月26日) pp.8-76

# **Ariba請求の前提条件**

#### Ariba請求の前提条件として、以下を確認ください

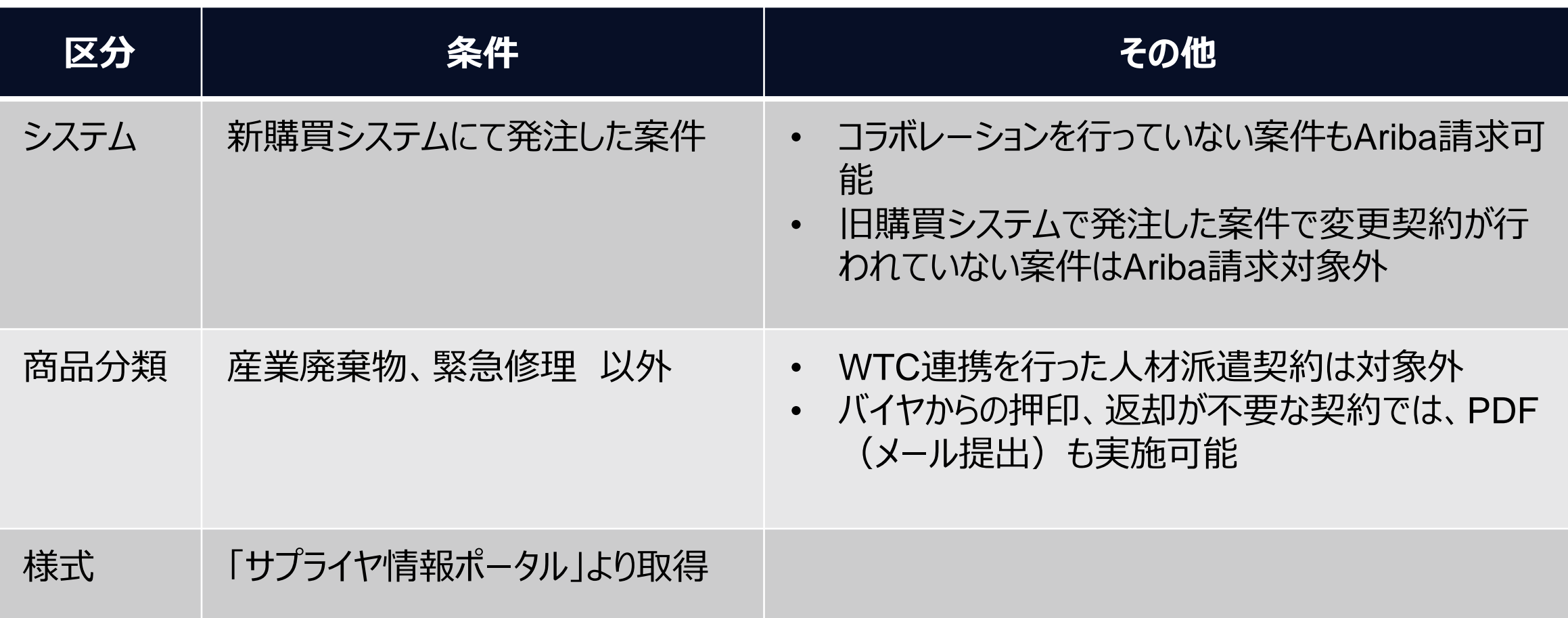

# **参考\_サプライヤ情報ポータルへのアクセス方法**

Aribaログイン後に表示される画面より、サプライヤ向け情報ポータルにアクセスいただけます。 Ariba請求時に使用いただく当社標準様式は、同サイトより取得ください。

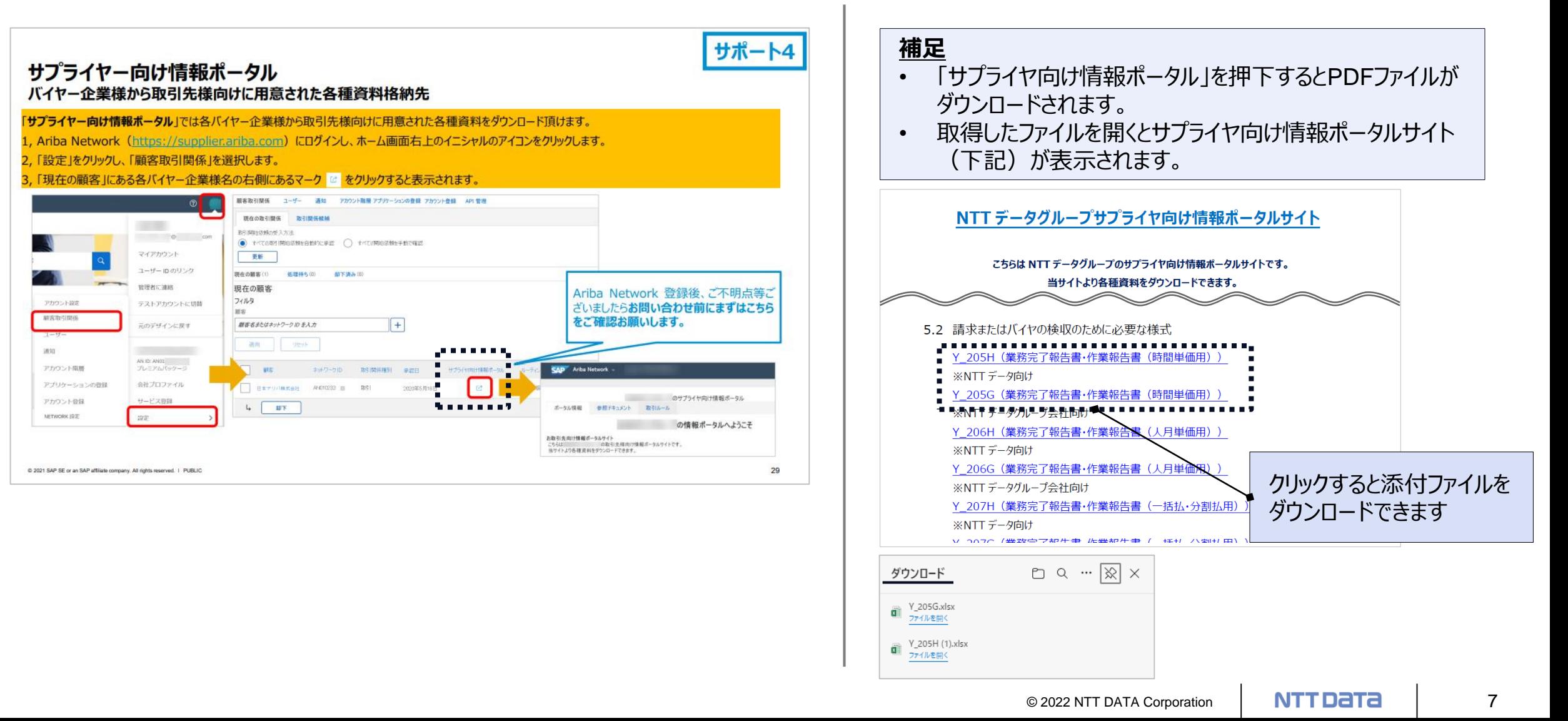

# **サプライヤ情報ポータル掲載様式**

対象の商品分類では指定様式を使用ください(記載がない商品分類では貴社様式を使用ください) 使用する請求様式について相談がある場合は、"cobuysupe@am.nttdata.co.jp"までご連絡ください。

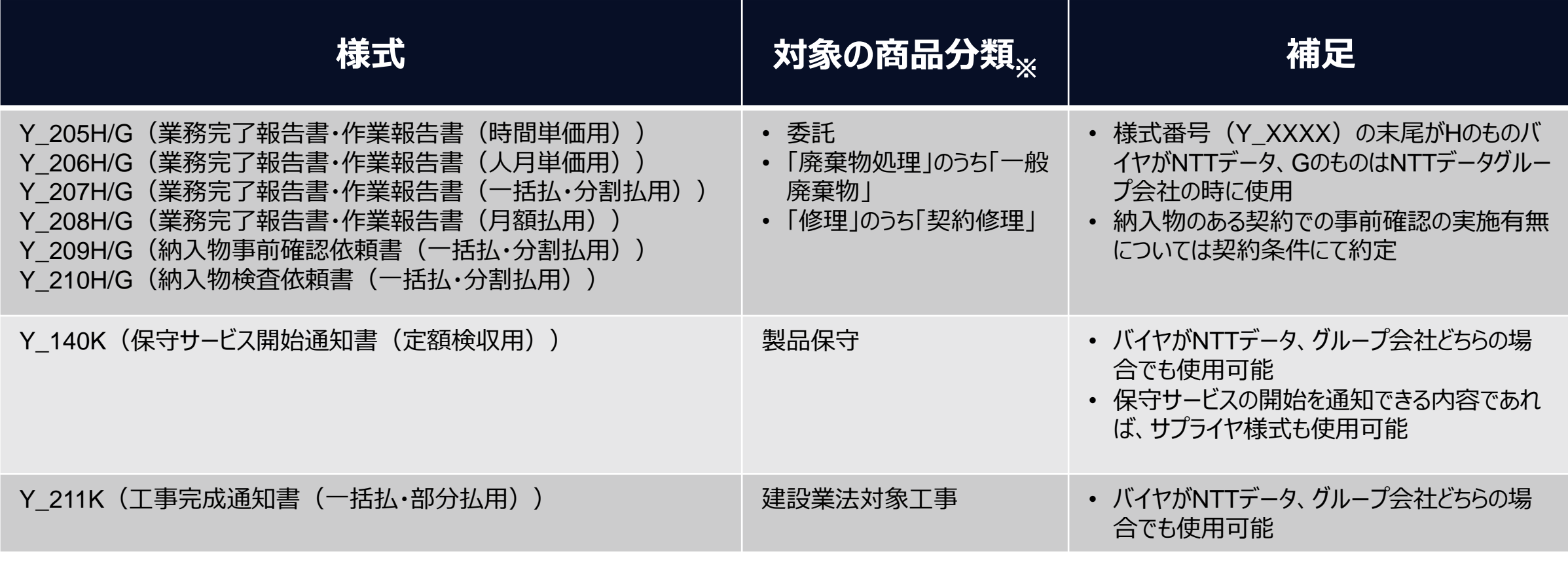

※ 「カテゴリ > サブカテゴリ > 商品分類」の三層のうち、サブカテゴリレベルで記載

契約条件および実績に則り、「実費」を請求する場合は、証跡資料を提出ください(提出時の指定様式はありません)

### **操作デモ**

#### ■ 参照先 Ariba利用手引書\_納品/請求編pp.29-44

#### 手引書には操作内容の補足事項等も記載していますので、あわせて参照ください

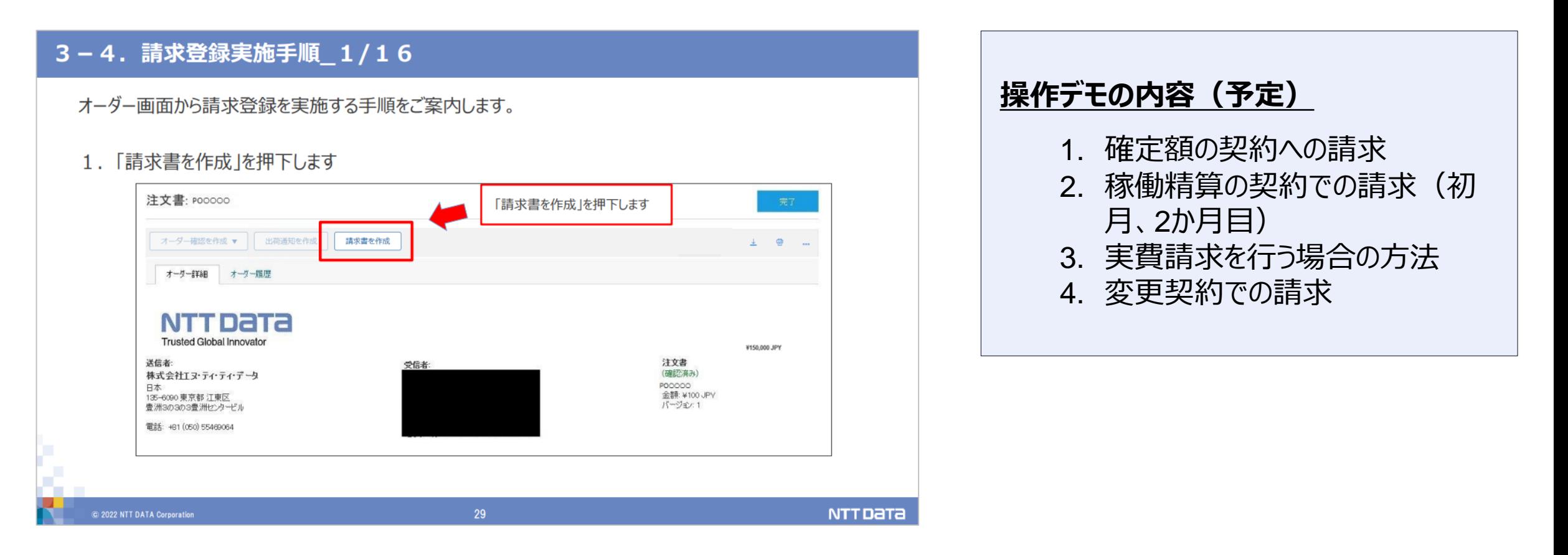

# 03\_よくあるお問合せ

# **Ariba請求に関連していただくことの多いお問合せをまとめました。 適宜、参照ください。**

© 2022 NTT DATA Corporation | **NTT DATA** | 10

### **請求登録日のエラー**

- 実日付より前の日付を請求日として請求することはできません。 エラーメッセージを確認した場合、請求日を変更してください。
- サプライヤが請求情報を提出後、クラウドサービス側の事情(メンテナンス等による不具合)により、設定された請求日ま でに請求情報が連携されないことがあります(右図) Ariba請求情報が却下された場合、お手数ですが請求日を修正、再提出ください

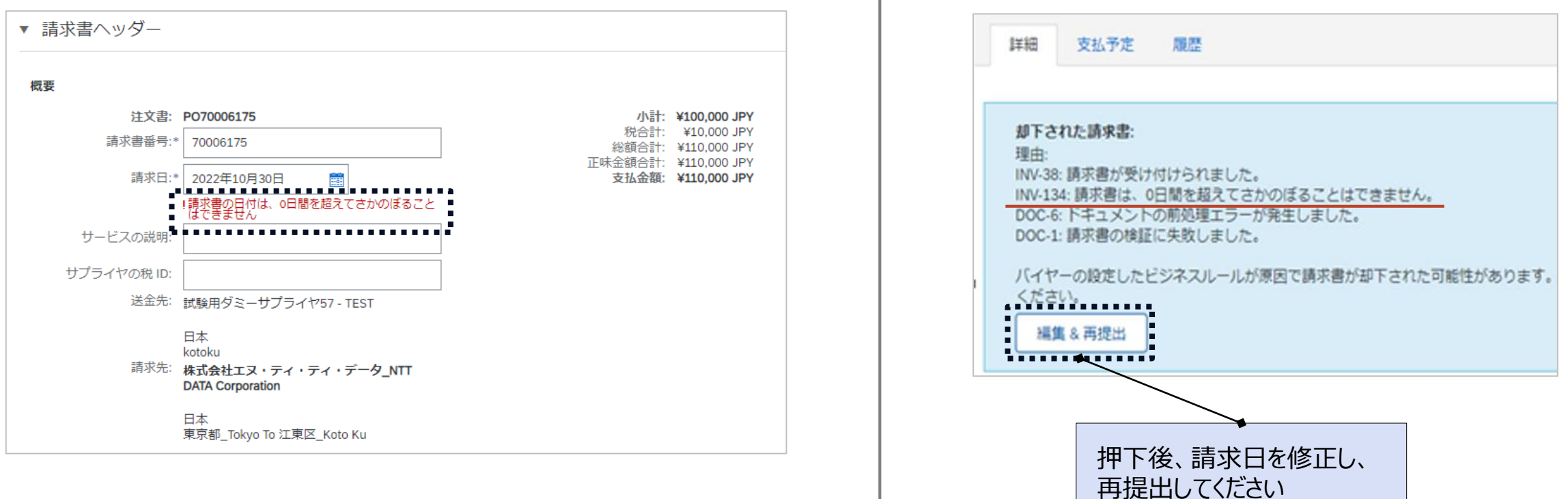

### **作成中の請求書の保存、共有**

作成中の請求データを一定期間保存することができます

保存したデータは請求書を作成したユーザのみ、参照できます (異なるユーザ間でのデータの共有はできません)

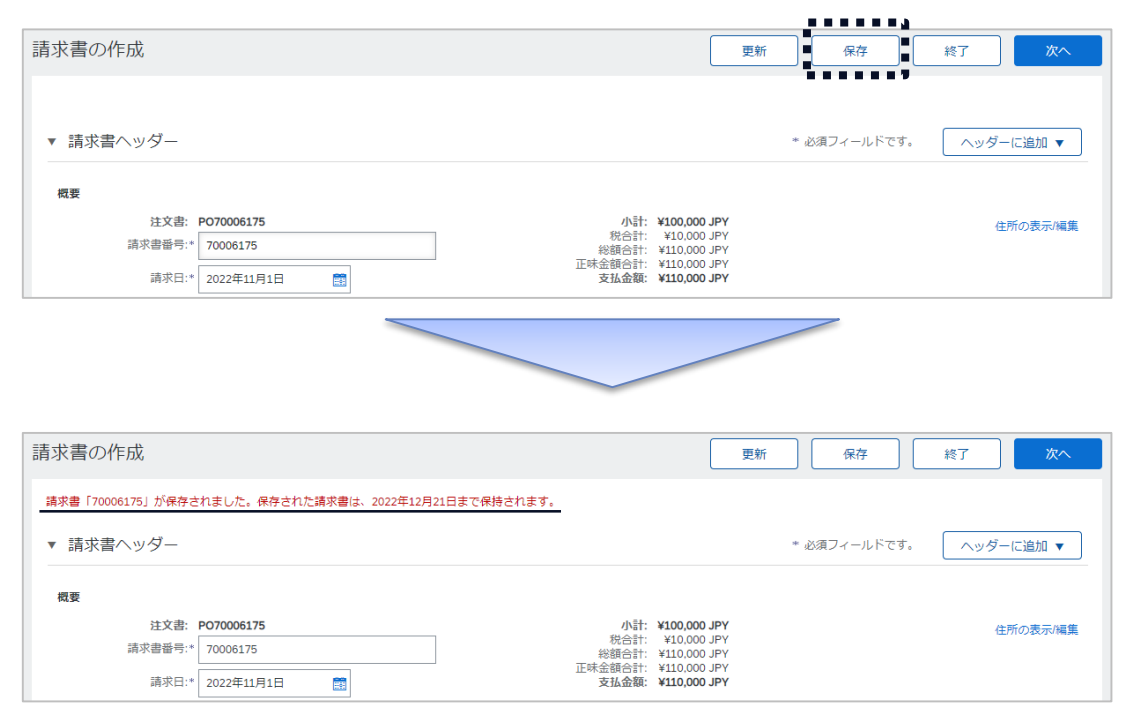

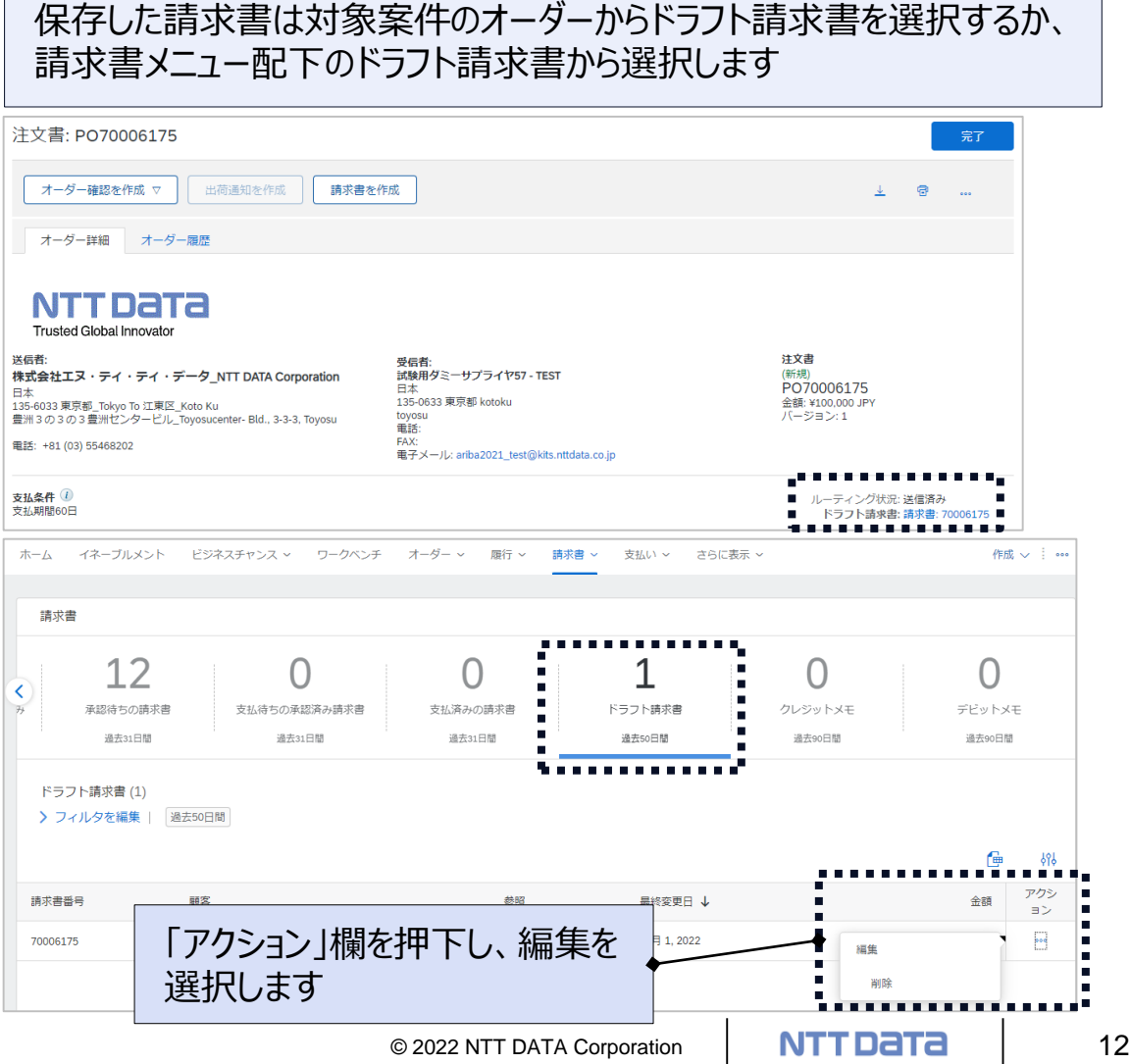

#### **請求書データの削除**

- 「終了」ボタンを押下すると、「終了」メッセージが表示されます。
- 当該画面において「削除」を選択すると、作成していた請求書データが削除されます(オーダー等、作成途中の請求書以 外の情報が削除されることはありません)

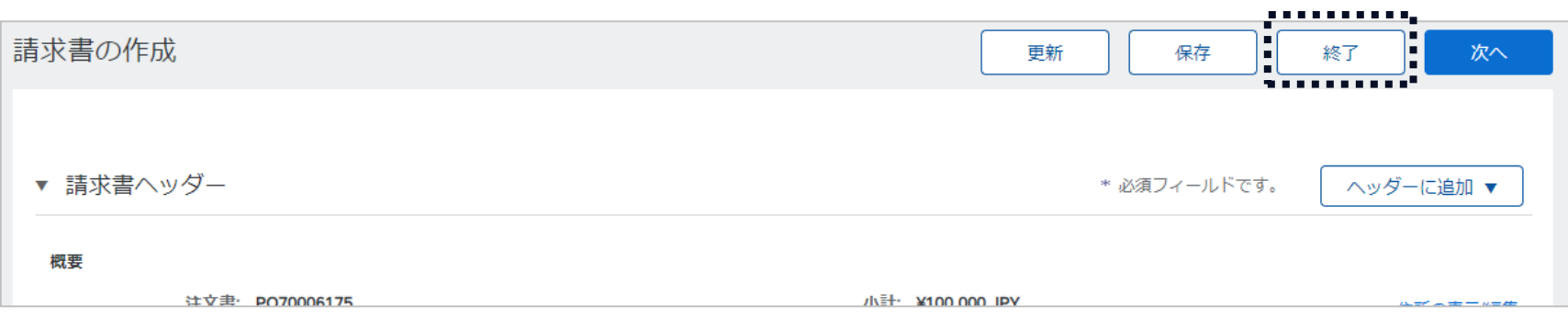

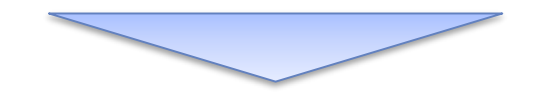

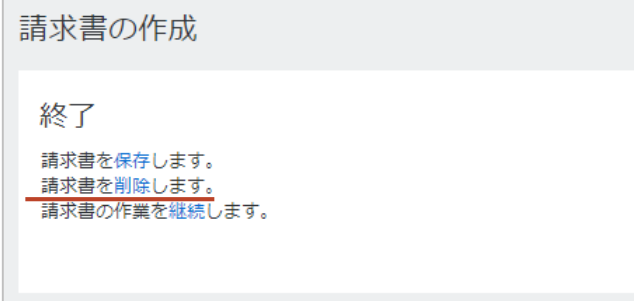

#### **稼働精算型の契約で稼働が発生しなかった月の対応**

- 稼働精算型の契約などで、請求金額が発生しなかった場合は、Aribaシステム外で「対象月に稼働が生じず、請求金額 がない旨」を、バイヤ側担当者に連絡ください
- なお、当該連絡時に使用いただく様式の指定はありません 連絡方法について、購買システム切り替え前の対応方法なども参考に、事前にバイヤ側担当者と意識合わせの上、必要 な月はご対応ください

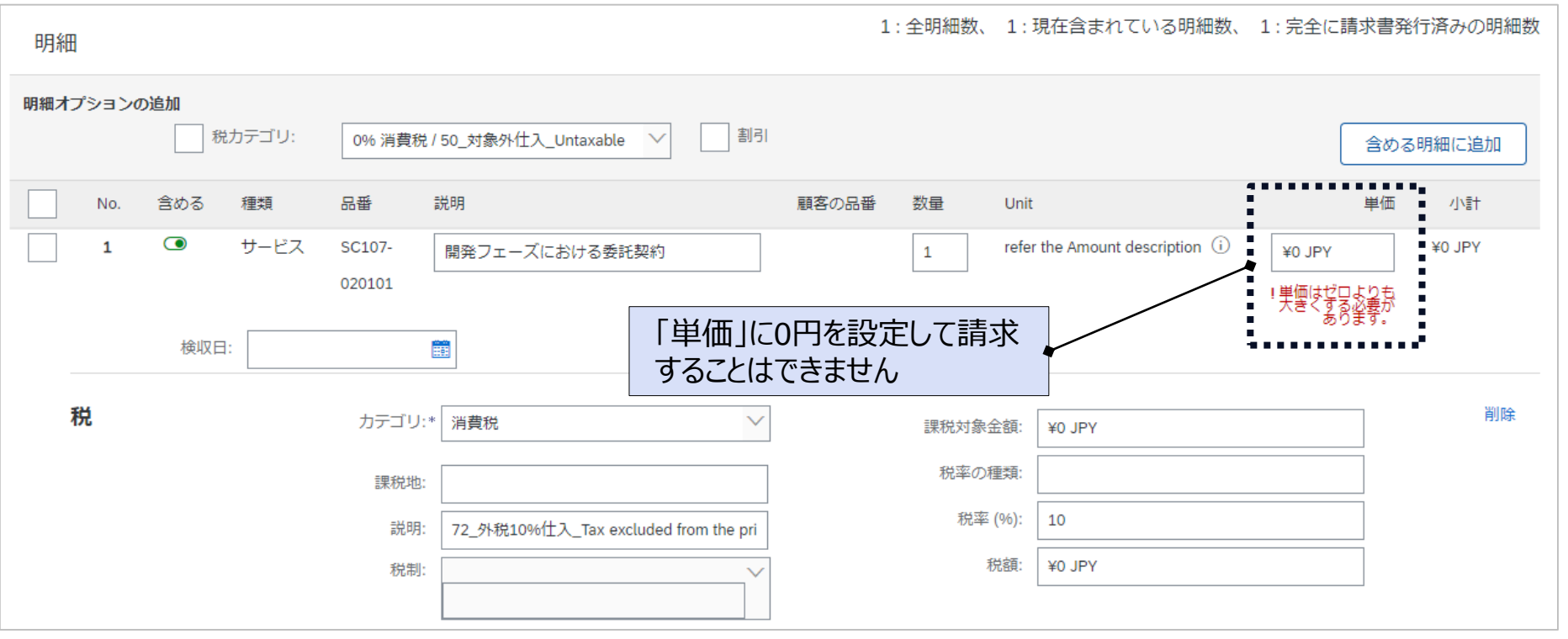

### **「内税」の明細における税額表示内容**

Aribaで作成する請求書では、内税を設定した明細の税額に「0円」が表示されます 後日、バイヤ側より通知される支払案内書では、内税の明細について税額が分かる形でご案内します

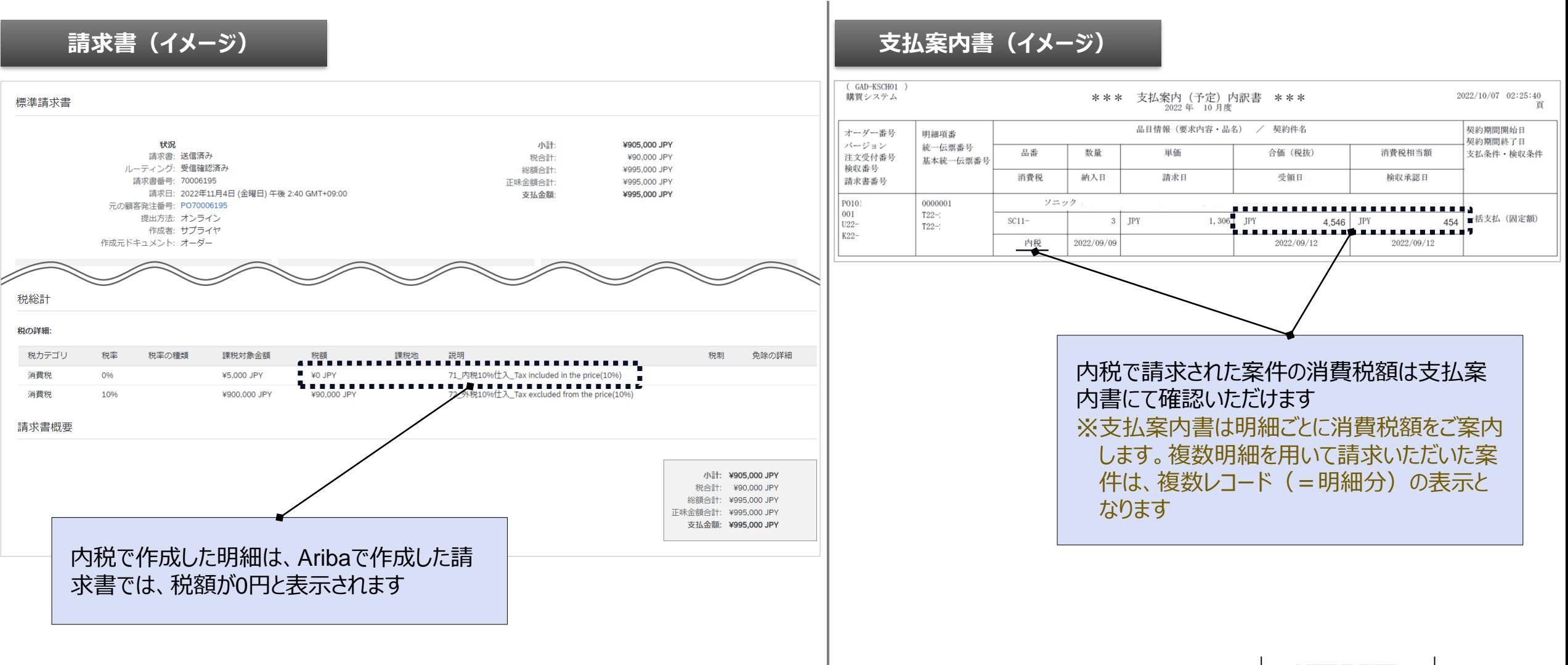

# **人材派遣契約における請求方法の注意点**

- 人材派遣契約における請求方法は、別途マニュアルをご案内していますので、適宜参照ください
- e-staffingは段階的に適用範囲を拡大しています。e-staffingが使用開始前でもAriba請求を使用することで請求業 務の電子化を実現できます

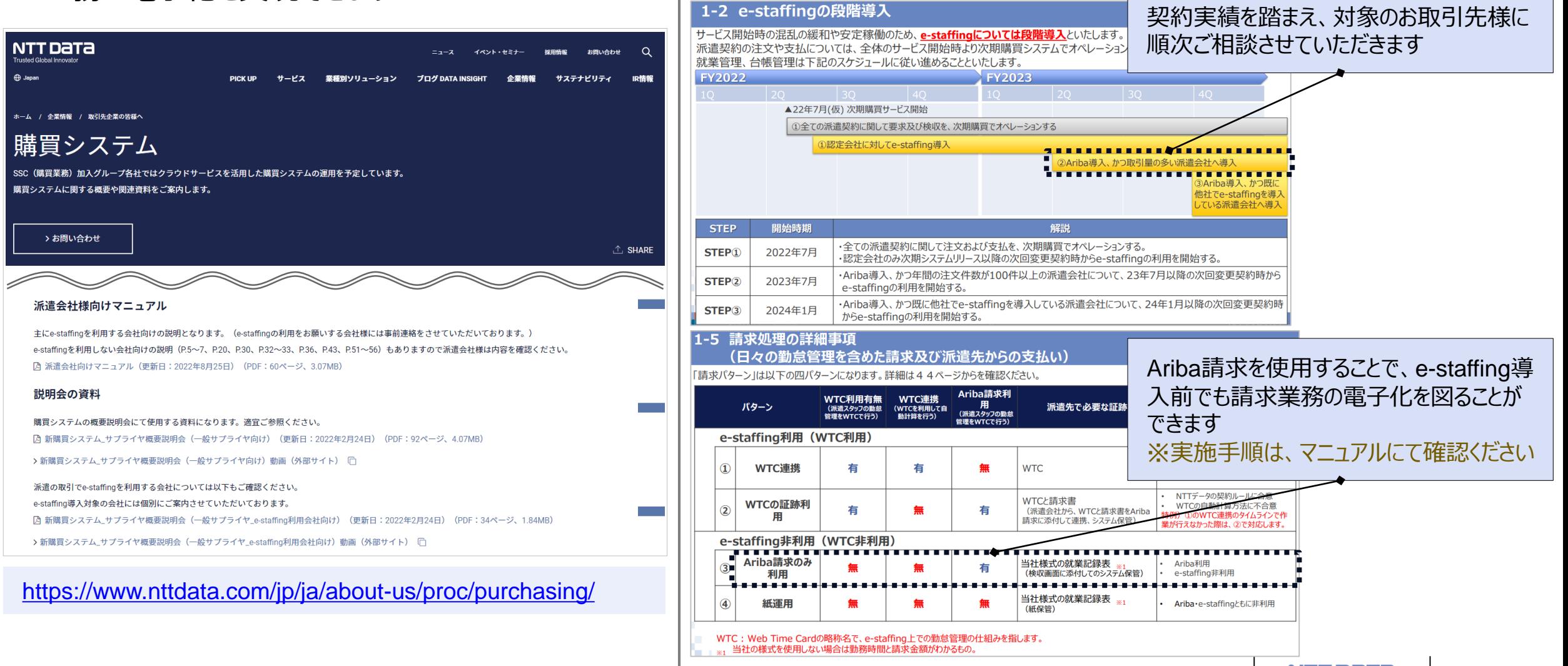

# **人材派遣契約における請求方法の注意点② ーAriba利用条件の改訂ー**

- 人材派遣契約においてもAriba請求を用いた請求が実施されるようになることから、「AribaNetworkに関する利用条 件」に請求手段の優先順位及び原本の考え方を明記します。
- 第8条 (AribaNetworkによる納品・検収及び請求) に第3項を追加します。

(AribaNetwork による納品・検収及び請求)

第8条

- 3 第1項に関わらず、人材派遣管理システムを用いて取引する旨を合意している場合には、当 該システムにおけるWebTimeCardでの勤怠情報連携によって甲へ請求することをほかの手 段よりも優先して行うこととする。
	- 第2号 WebTimeCardによる勤怠情報連携を行わない場合は、AribaNetwork 上の「請 求登録」の操作もしくはメール等による電磁的手段によって行うものとする。
	- 第3号 第1号及び第2号で規定した手段による提出に加え、郵送等の別の手段でも検収 や請求に関わる証憑が提出された場合であっても、<u>。あくまで第1号及び第2号で規</u> 定した手段により提出された検収や請求に関わる証憑を原本として扱うものとする。
	- 第4号<sub>の</sub>複数の電磁的手段によって証憑の提出がなされた場合、人材派遣管理システムな いしはAribaNetworkで提出されたものを原本として扱うものとする。
	- 第5号 本項の規定は人材派遣管理システムを使用しない人材派遣契約にも適用するも のとする。

※ 下線部の丸数字は "Point" の対応番号を指しています

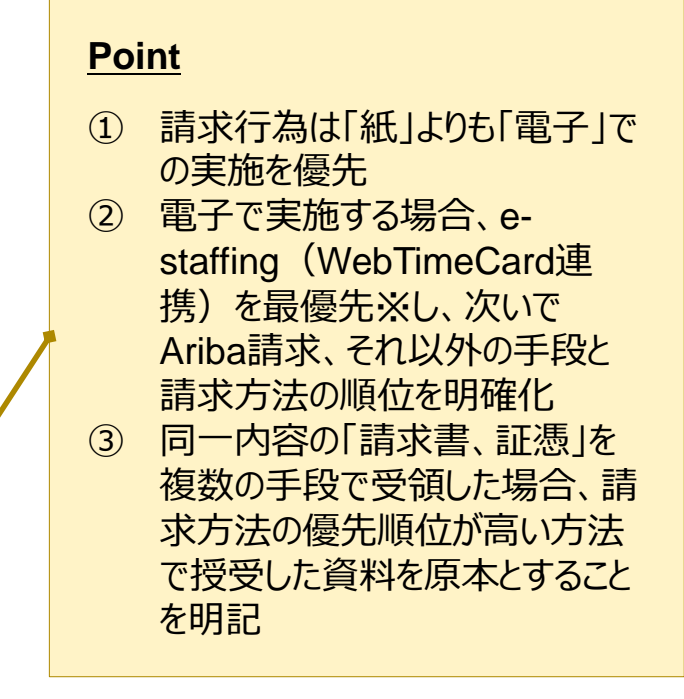

- ※ **本変更に関する文書の取り交わ しは発生しません**
- ※ **本変更は、準備が整い次第実施 (ホームページに掲載)します**

# **インボイス対応**

● Aribaではインボイス制度への対応が予定されています。 詳細が決まり次第、サービス提供事業者からシステム利用者へと連絡される予定です。連絡受領後に、速やかな対応を お願いいたします。

# 04 スケジュール

## **Ariba請求の導入スケジュールについて改めてご案内します。**

## **Ariba請求の導入スケジュール**

Ariba請求の実施に向けたアンケートならびに案件対応とご理解、ご協力をいただきありがとうございます Ariba請求の一層の活用、電子化の推進に向けて引き続きご協力ください

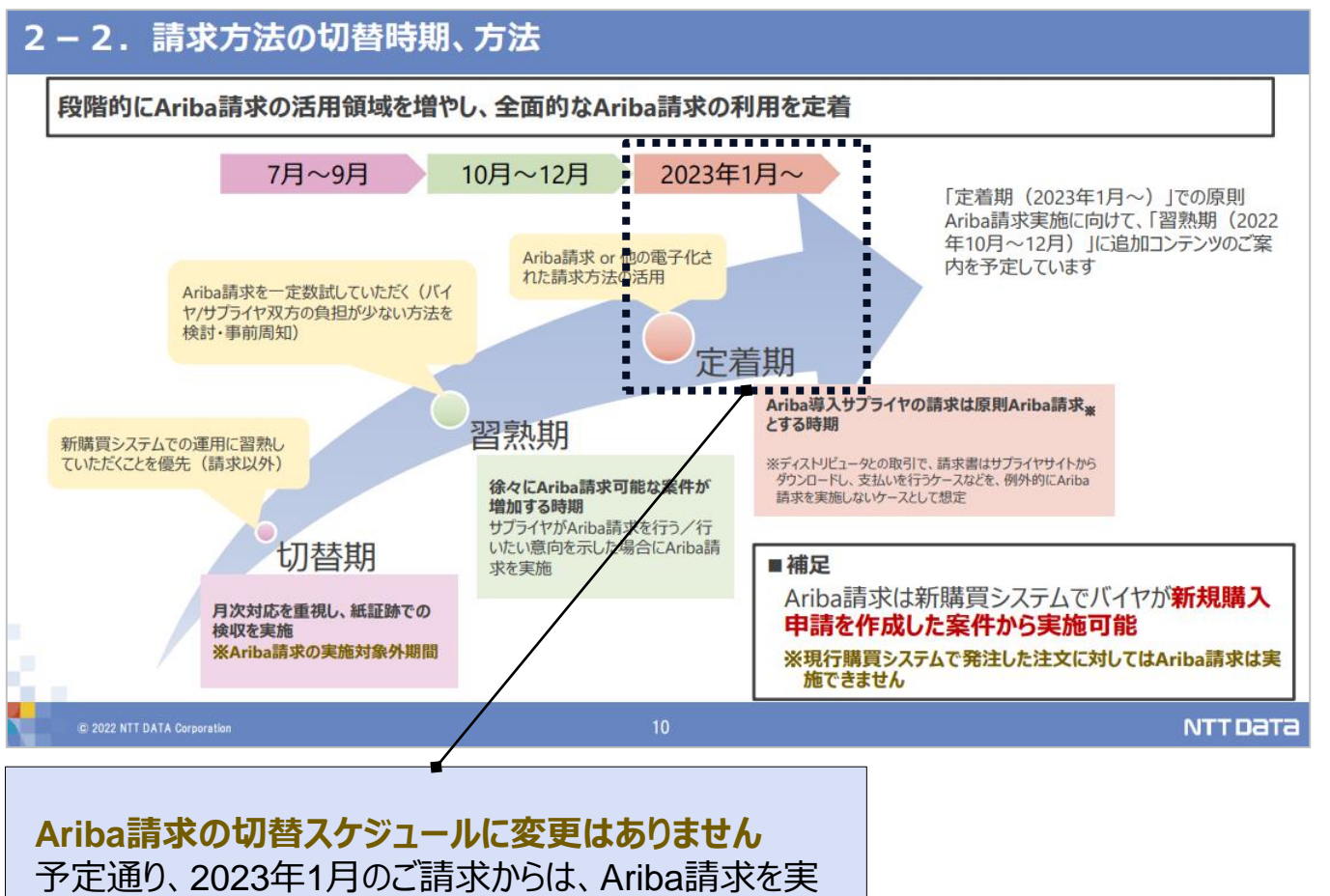

アンケート回答結果をまとめ、システム利用者向けに公開して います

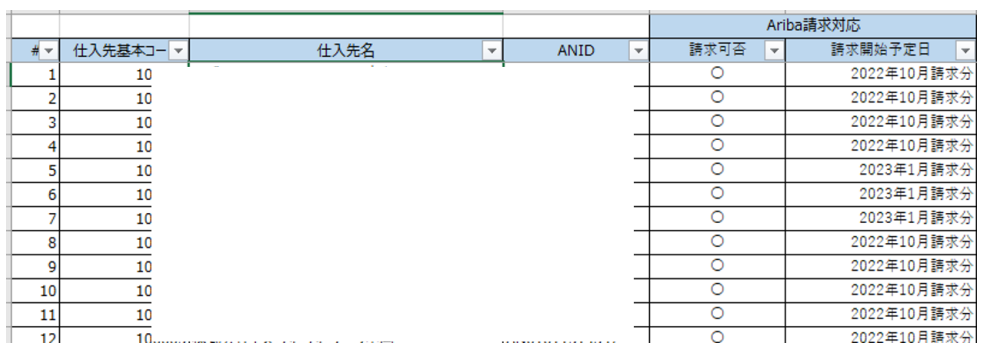

施可能な案件では原則Ariba請求にてご請求ください

# 05\_ 复笼応答

# Q&A欄を通じて開催中にいただいた質問に回答差し上げます。

# NTT DaTa

**Trusted Global Innovator** 

# 参考 商品分類別 Ariba請求実施フロー

Ariba請求のフローをご案内します。請求実施時期、検収実施情報の返却タイミン グ等を確認ください。

## **商品分類別請求方法**

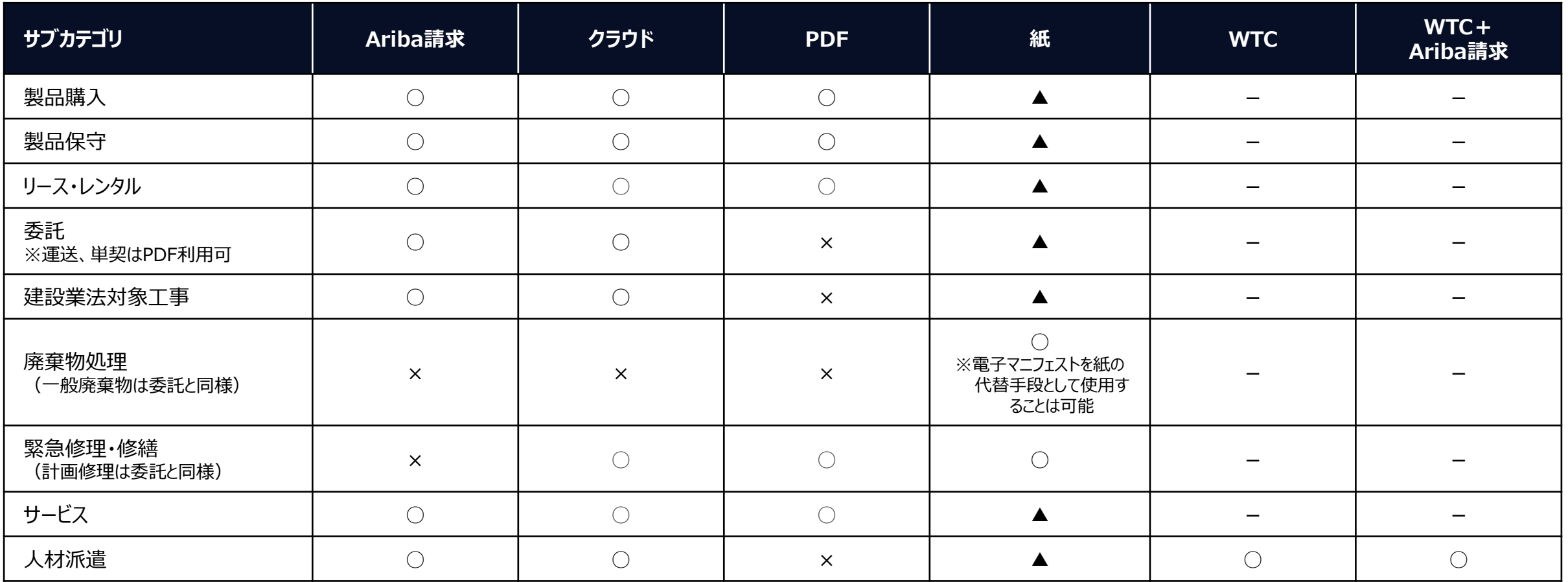

■ 実施可能な手段に" ○" 印を表示。"▲"を付した手段はやむをえない場合に限り実施することを想定

■ 電子取引となる手段の中で、原則はAriba請求を利用。それ以外の手段での対応を希望する場合は、事前にバイヤ側組織と意識合わせの上で実施

■ クラウドは、Docusignなどの電子署名ができるAriba以外のクラウドサービスを指しています(費用はサプライヤ負担を想定)

■ スキャナ保存を実施するかどうかは各社ごとに決定、運用ルールを整備する必要があります。実施有無の整理は、各社にて実施ください

■ 廃棄物処理は、廃掃法で書面<sub>※</sub>でのやりとりが定められていることから、サプライヤがAriba導入済みであってもAriba請求は利用不可となります ※電子マニフェストを除く

※ Ariba請求以外の請求業務フローも別資料でご案内しています。適宜ご参照ください。

**製品購入 〔Ariba請求〕**

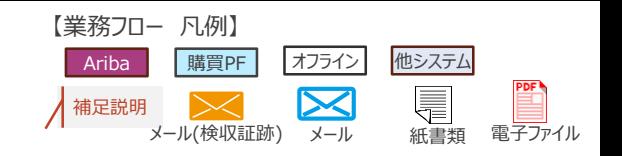

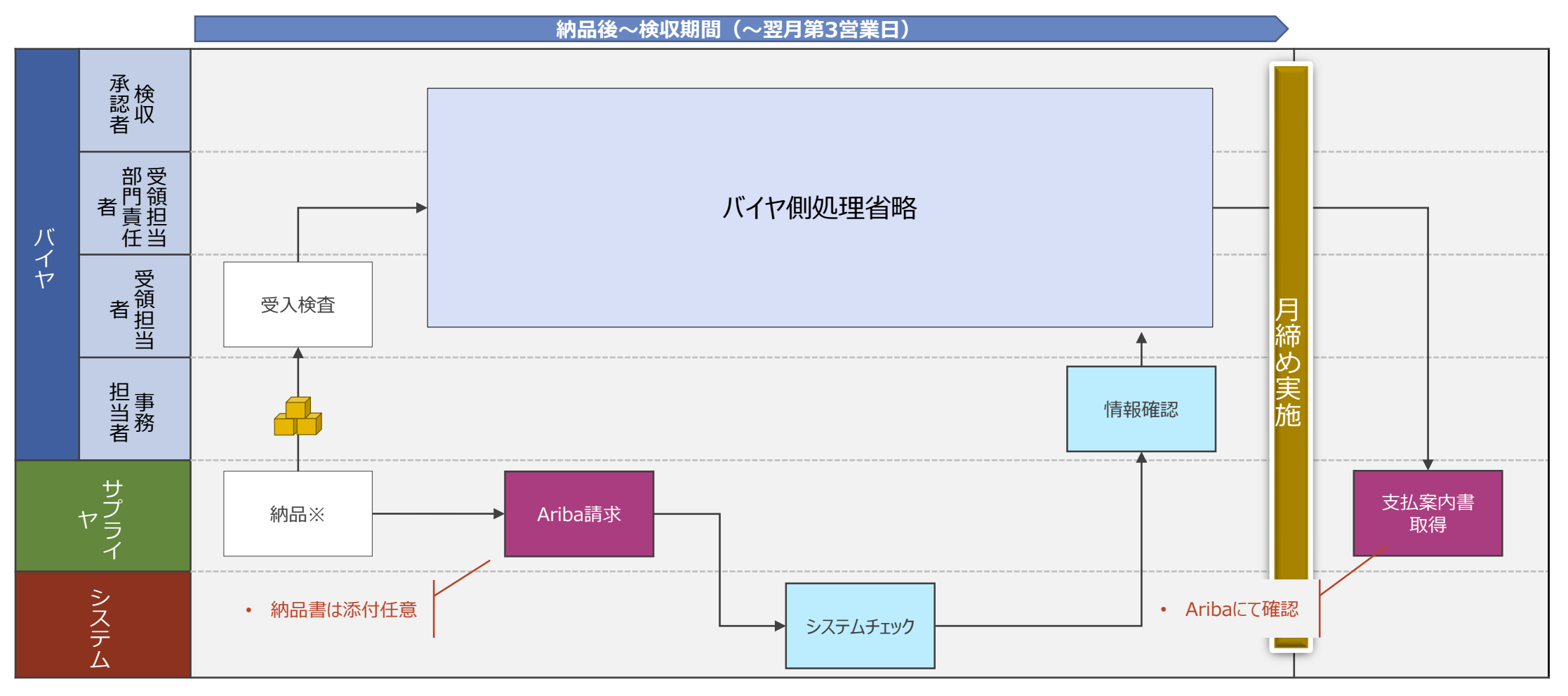

※ AribaNetworkに関する利用条件(更新日: 2022年1月24日)第8条1項の規定に則り、Ariba請求とは別の手段(=郵送等)で請求書や納品書が提出された としても、Ariba請求及びそこに添付された電子ファイルのみを請求や検収に関わる証憑の原本として取り扱います

**製品保守 〔Ariba請求〕**

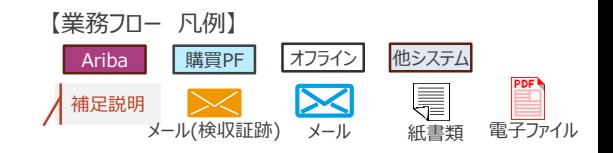

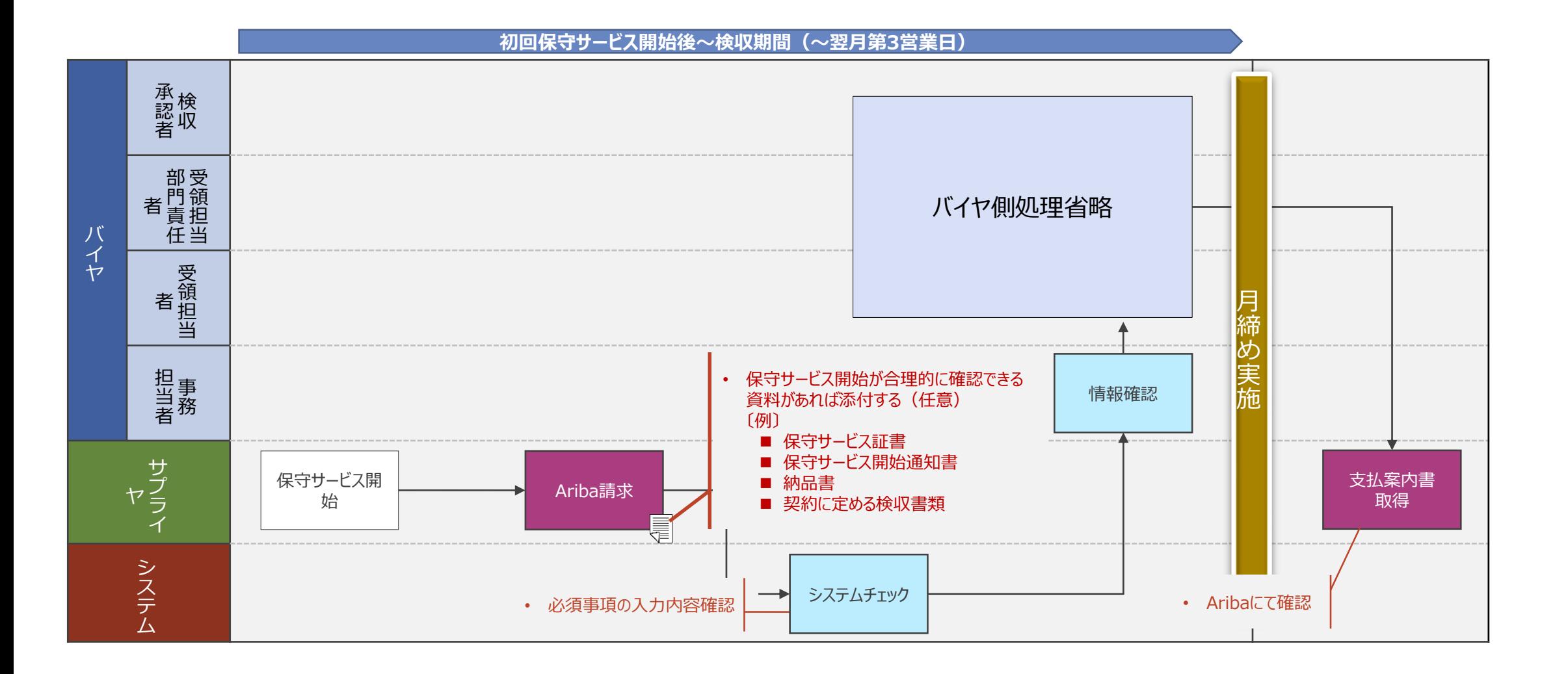

#### **委託-納品物無 〔Ariba請求〕**

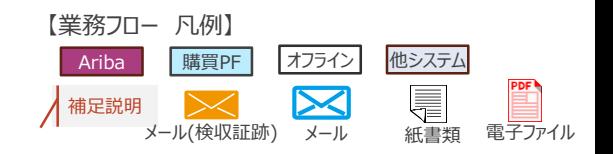

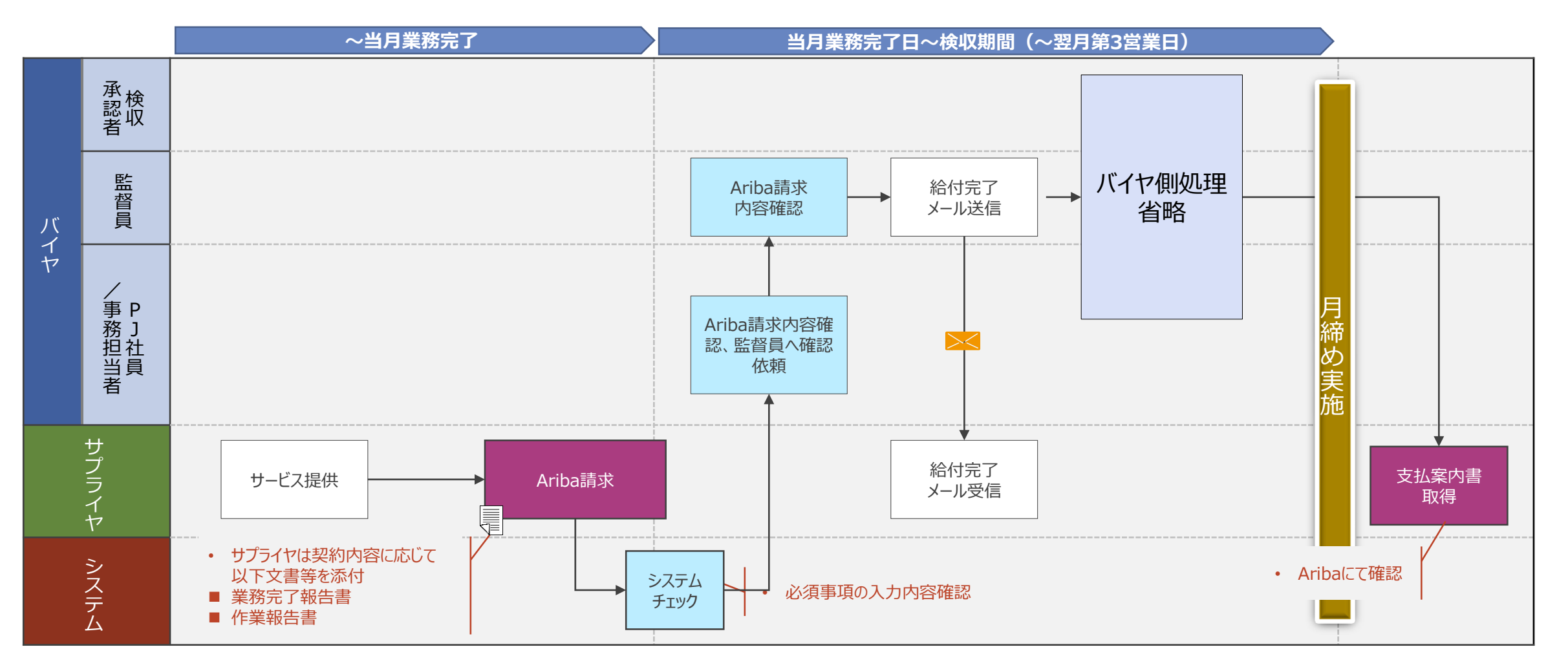

- ※ サービス提供中の「見込実績」による Ariba 請求(サプライヤ)、業務完了報告書等の事前確認(バイヤ)を実施可能。業務完了時に変更があった場合は再請求・再確認が必 須となります
- ※ バイヤによる給付完了 メールの送信は業務完了後(最終営業日含む)になります(見込みでの対応は不可)

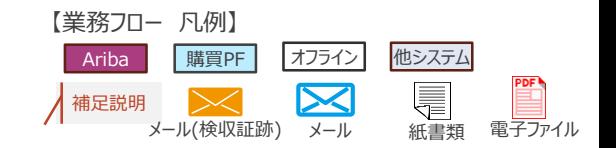

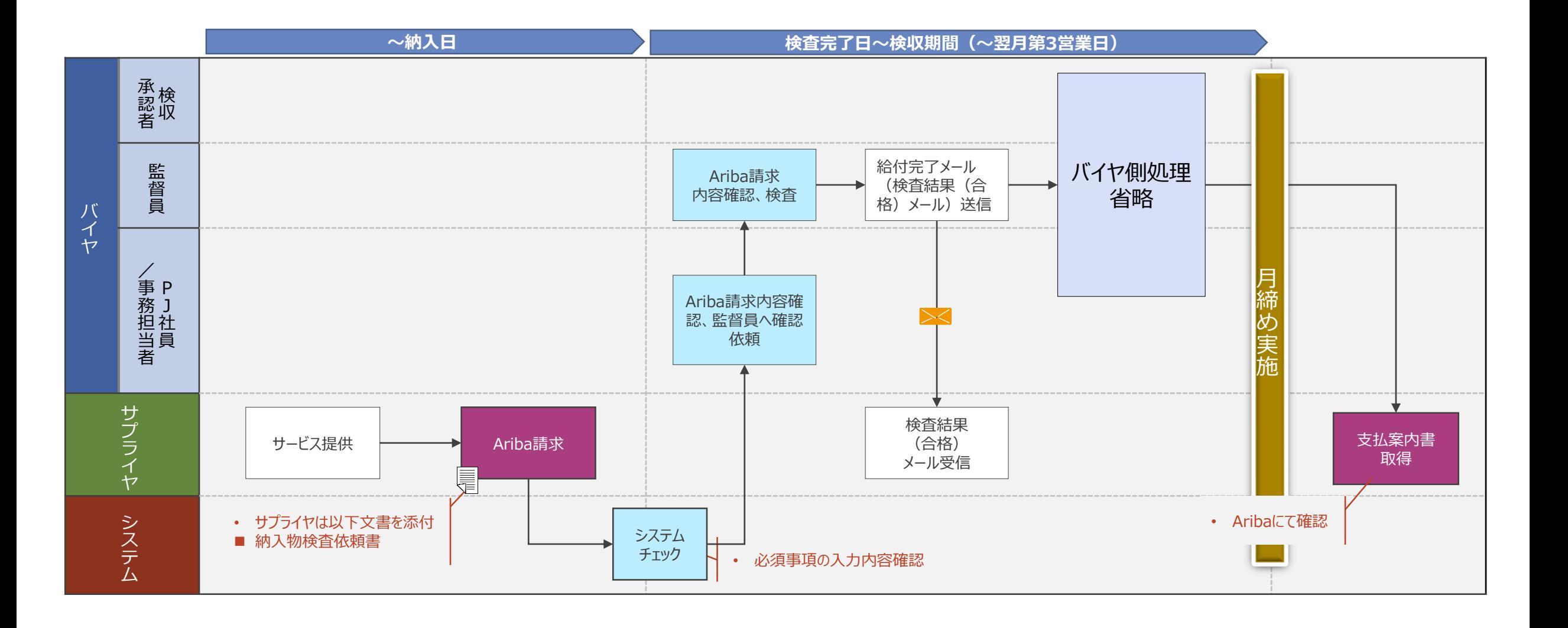

#### **委託-納品物有(情報成果物、事前確認のみ) 〔Ariba請求〕**

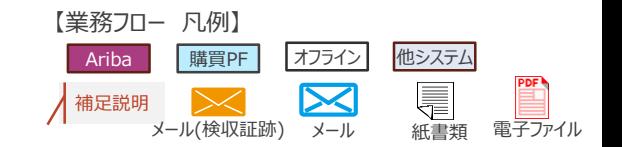

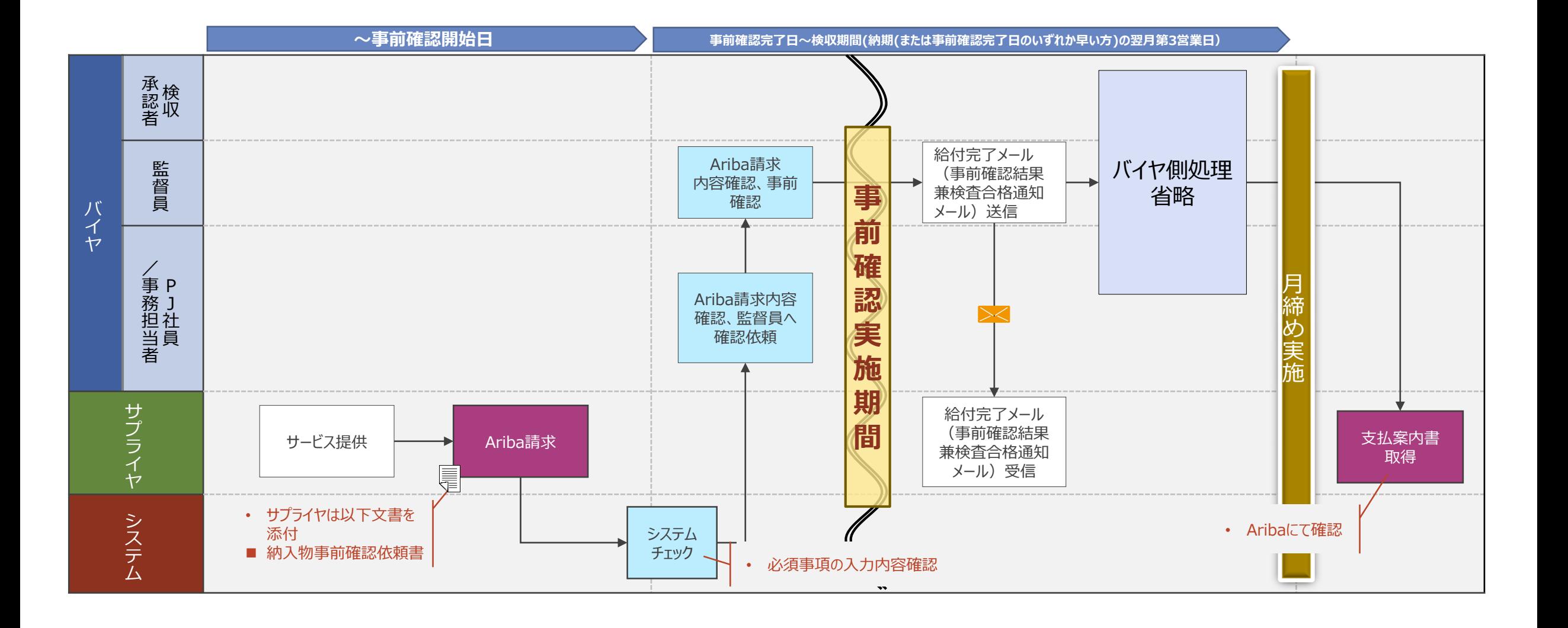

#### **委託-納品物有(情報成果物、事前確認、検査) 〔Ariba請求〕**

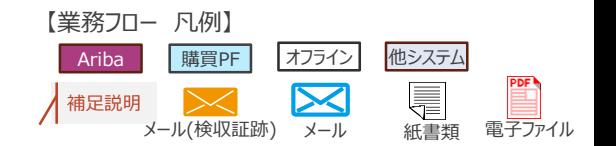

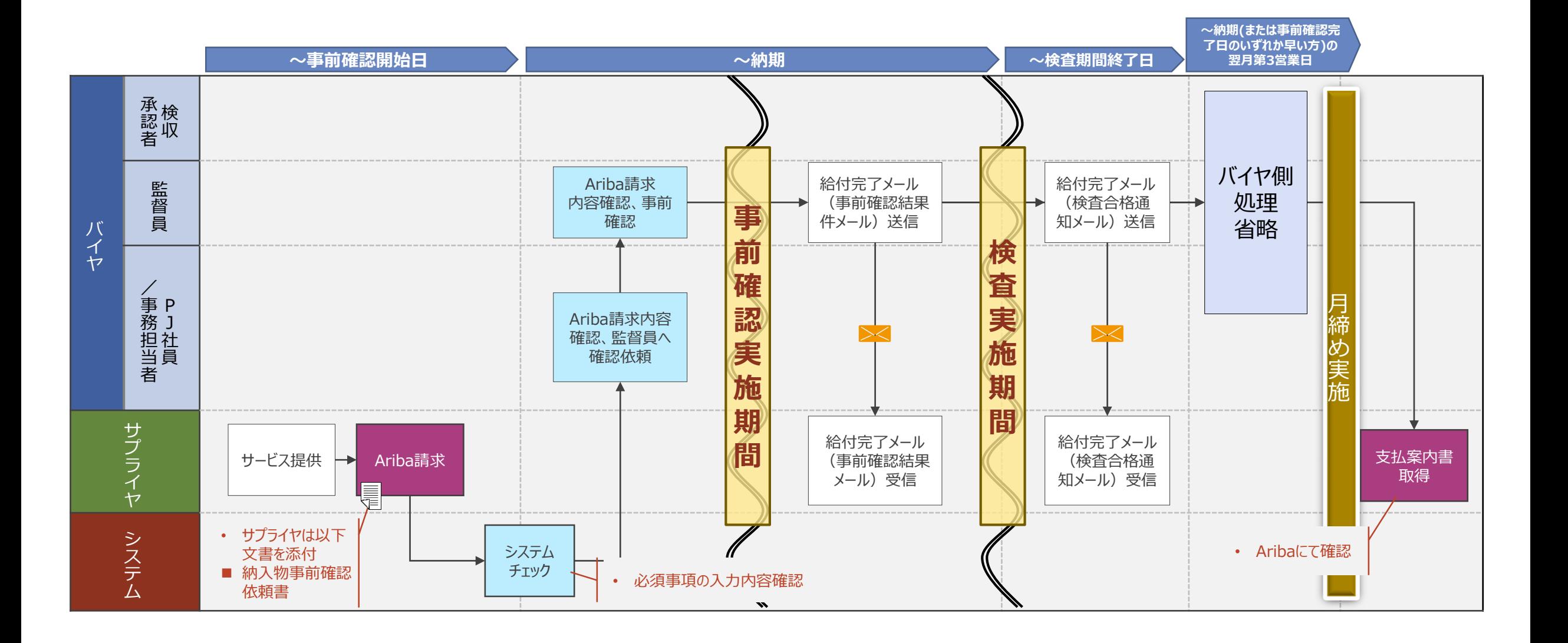

**サービス 〔Ariba請求〕**

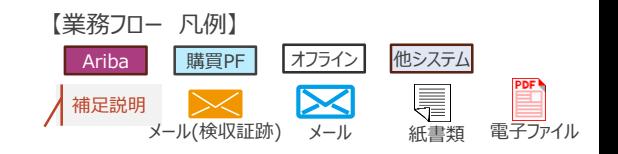

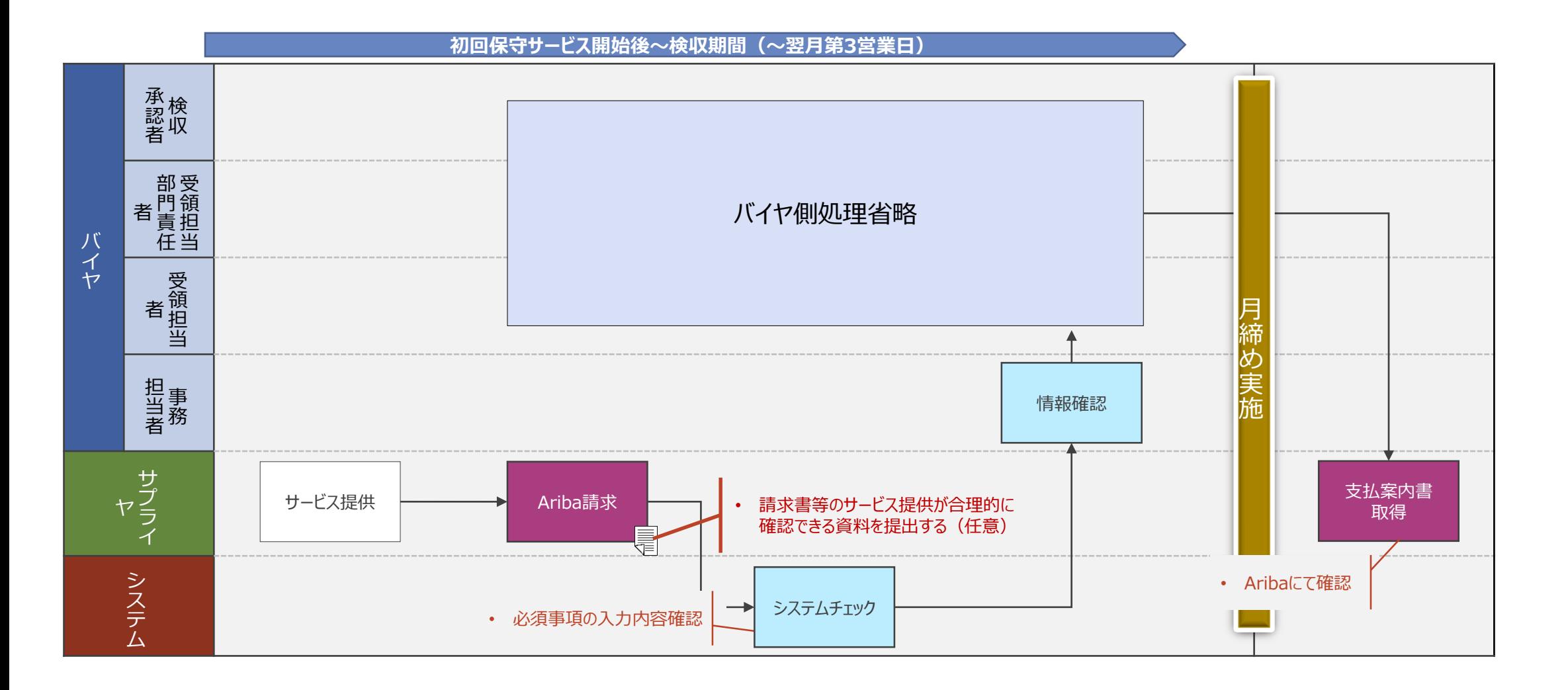

### **改訂履歴**

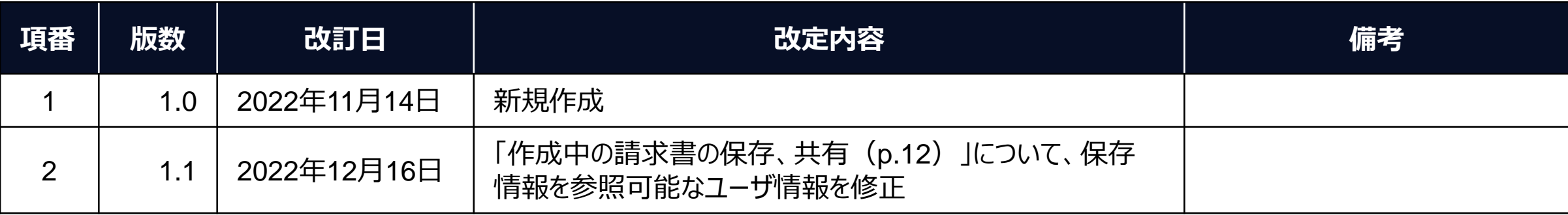

# NTT DaTa

**Trusted Global Innovator** 

© 2022 NTT DATA Corporation